$(1)$  and  $(1)$  and  $(2)$  and  $\frac{1}{2}$  and  $\frac{1}{2}$  and  $\frac{1}{2}$  and  $\frac{1}{2}$  and  $\frac{1}{2}$  and  $\frac{1}{2}$  and  $\frac{1}{2}$  and  $\frac{1}{2}$  and  $\frac{1}{2}$  and  $\frac{1}{2}$  and  $\frac{1}{2}$  and  $\frac{1}{2}$  and  $\frac{1}{2}$  and  $\frac{1}{2}$ 

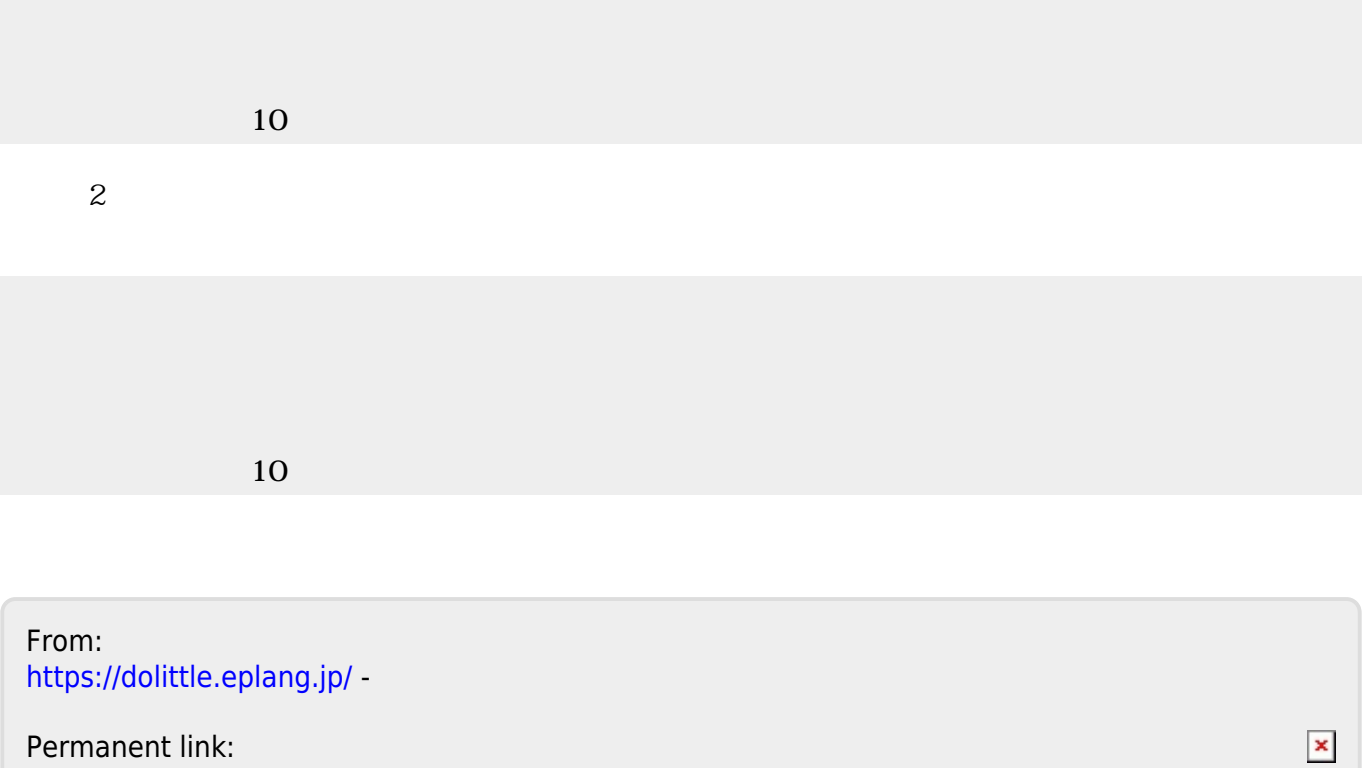

Permanent link: **[https://dolittle.eplang.jp/tips\\_eraseit](https://dolittle.eplang.jp/tips_eraseit)**

Last update: **2018/01/07 20:25**